# Aarhus # 2015 CONFERENCE

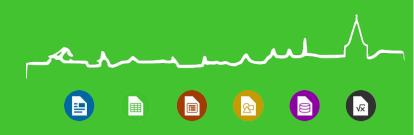

LibreOffice Development and Release Process

Bjoern Michaelsen

Member, Board of Directors, The Document Foundation

- bjoern.michaelsen@canonical.com
- Ubuntu LibreOffice package maintainer
  bjoern.michaelsen@canonical.com

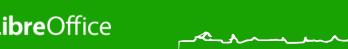

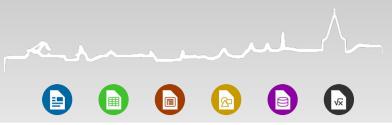

#### LibreOffice Release Cycle (one year)

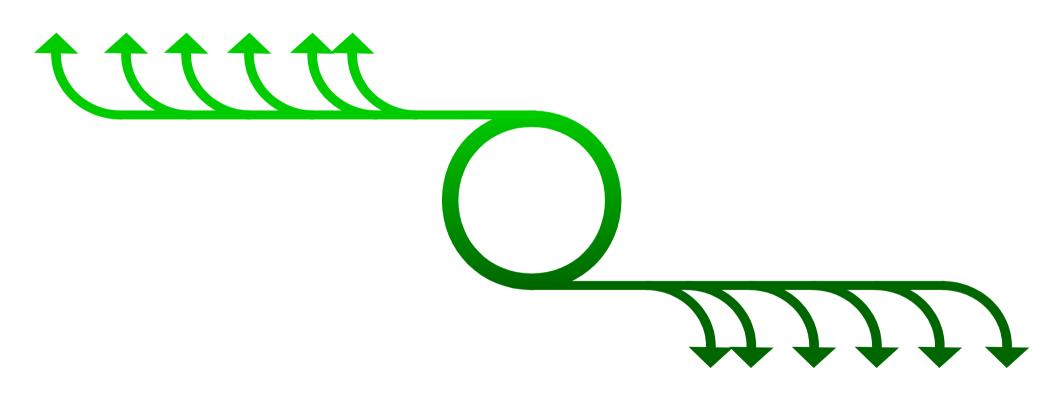

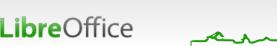

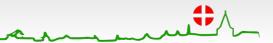

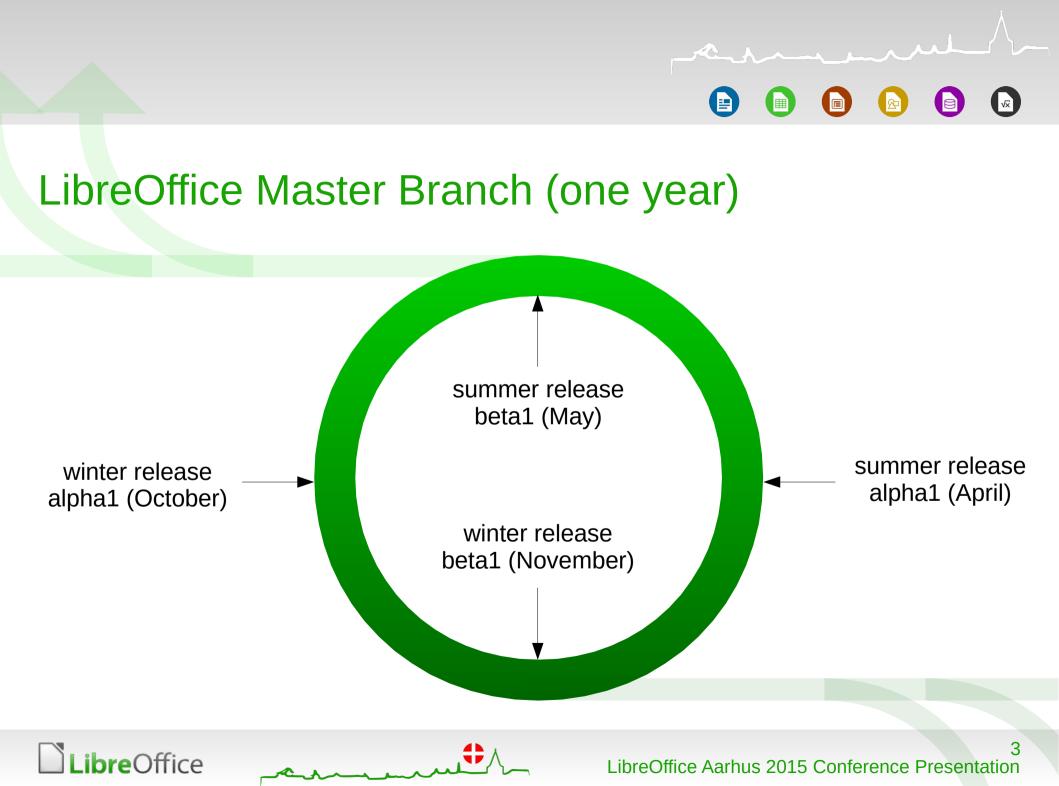

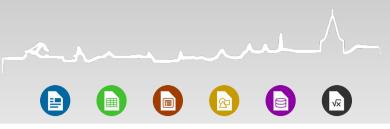

#### LibreOffice Release Branch (11 months)

winter release beta1 (November)

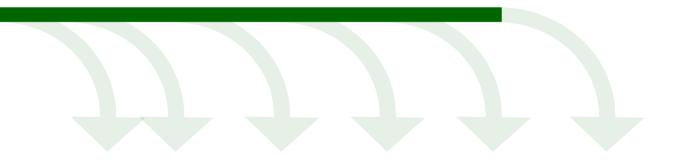

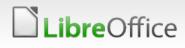

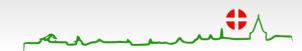

### LibreOffice First Major Release (x.y.0)

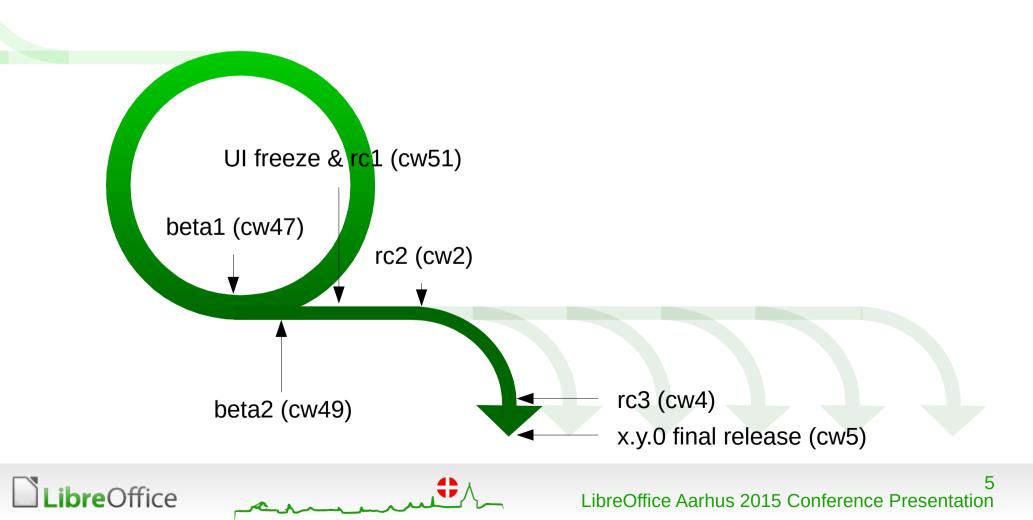

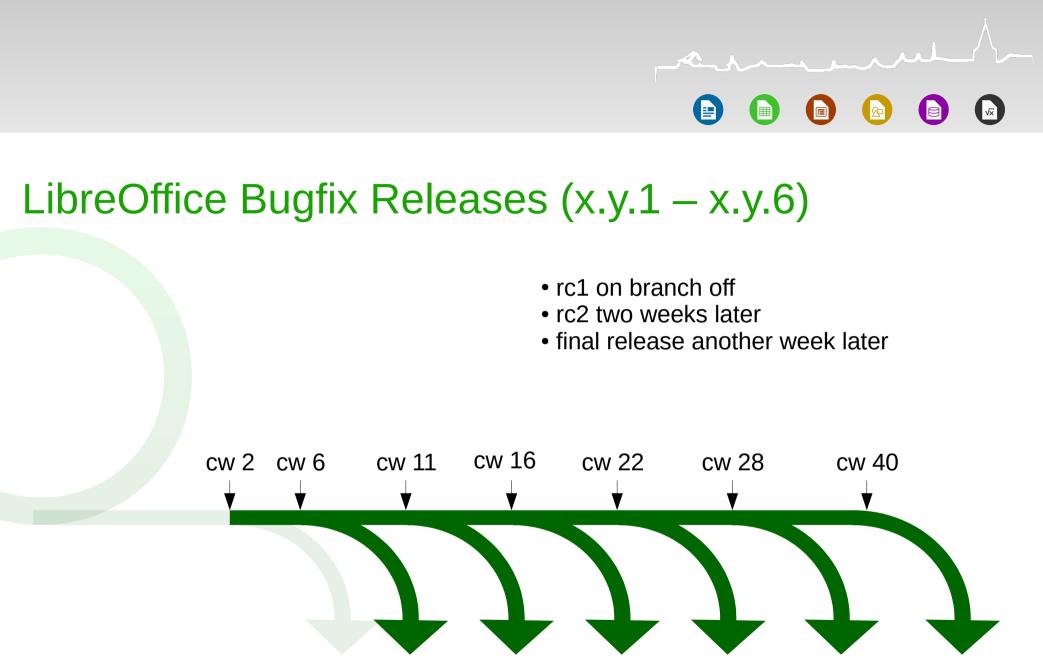

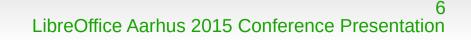

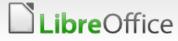

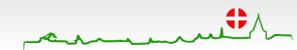

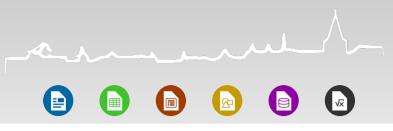

#### **Code Reviews**

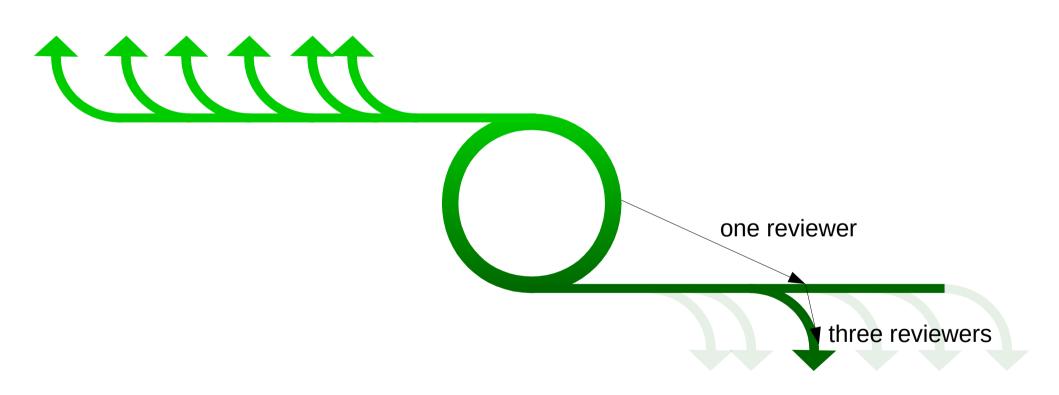

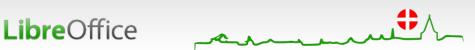

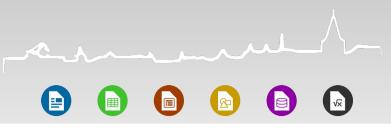

## **Regression Fixes**

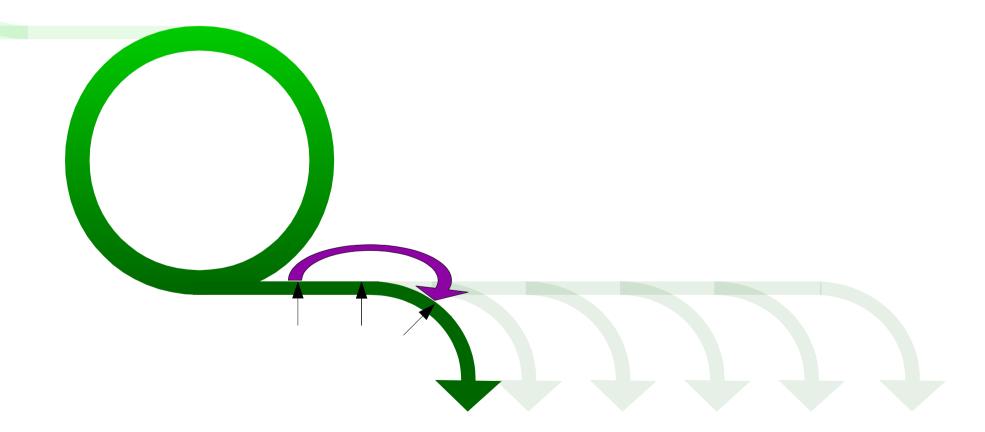

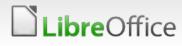

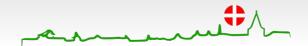

### LibreOffice Release Cycle (one year)

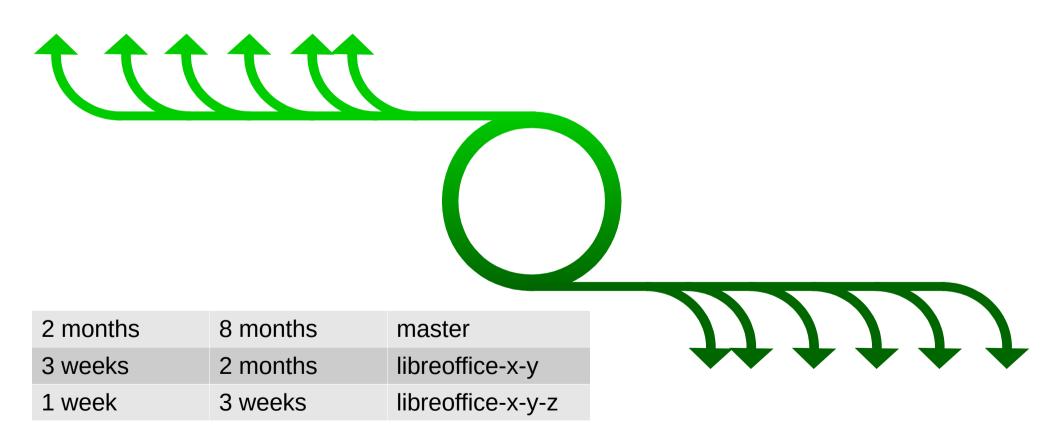

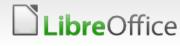

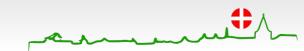

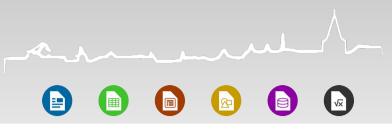

#### Vendor LTS release series

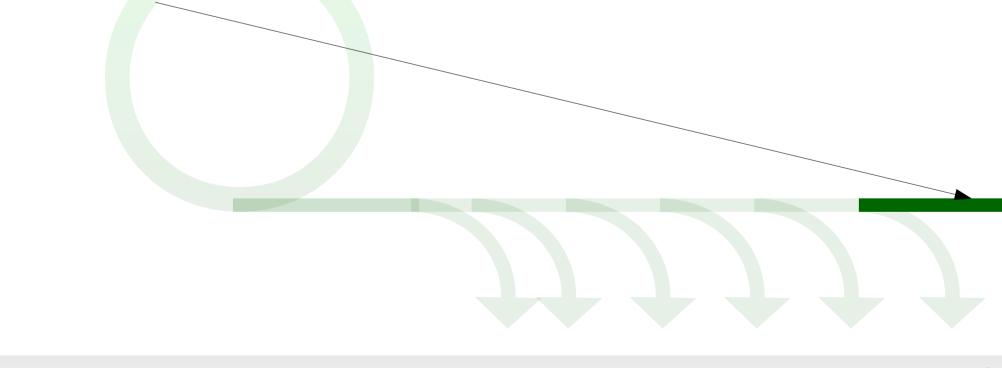

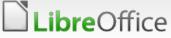

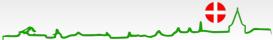

# Aarhus # 2015 CONFERENCE

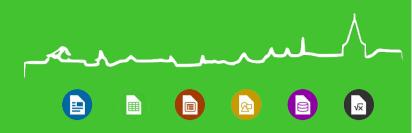

## Thank you!

- @Sweet5hark
- See you at the LibreOffice Aarhus Conference
- Find out more at http://conference.libreoffice.org

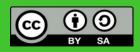

All text and image content in this document is licensed under the **Creative Commons Attribution-Share Alike 3.0 License** (unless otherwise specified). "LibreOffice" and "The Document Foundation" are registered trademarks. Their respective logos and icons are subject to international copyright laws. The use of these therefore is subject to the **trademark policy**.

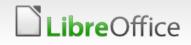

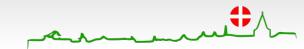

### Default Slide Example

- Here is space for your content ...
- Some hints:

being the basis for the

default slides

- It would be useful to add your presentation title to the footer. Add it via
- Use the delivered with LibreOffice (libreoffice.soc)

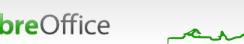

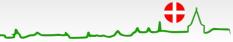

### **Pre-defined Shapes**

breOffice

Here are some pre-defined shapes for your convenience: copy the shapes, copy their formatting, or use the LibO styles.

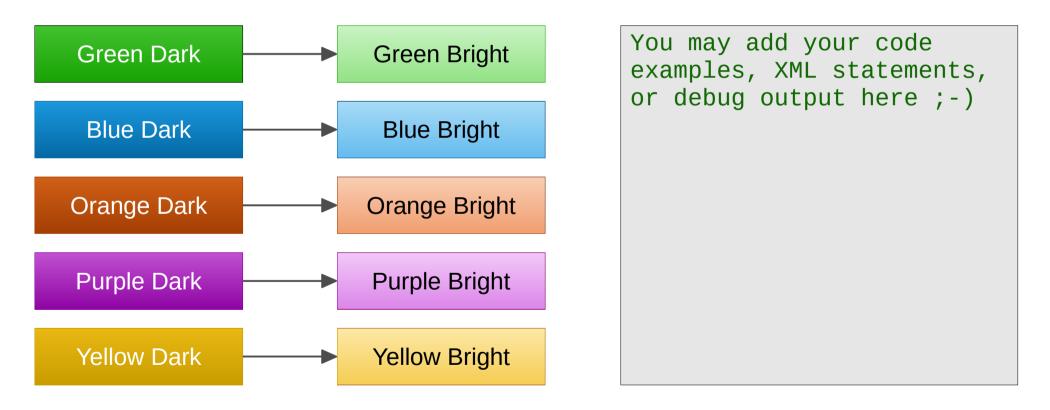

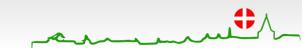

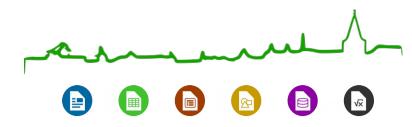

#### **Section Header Example**

You may add additional text here ...

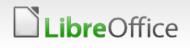

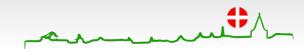